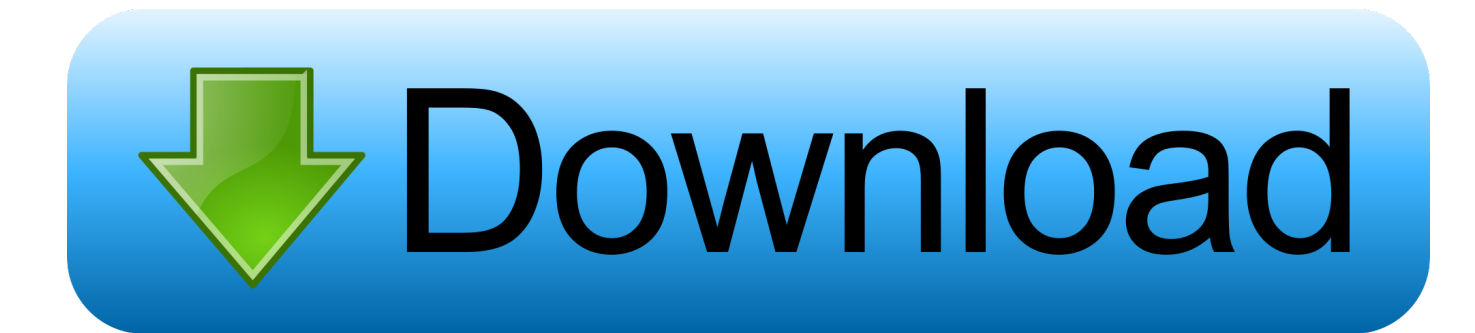

#### [Sending Garageband Project Between Ipads](https://blltly.com/1u21uf)

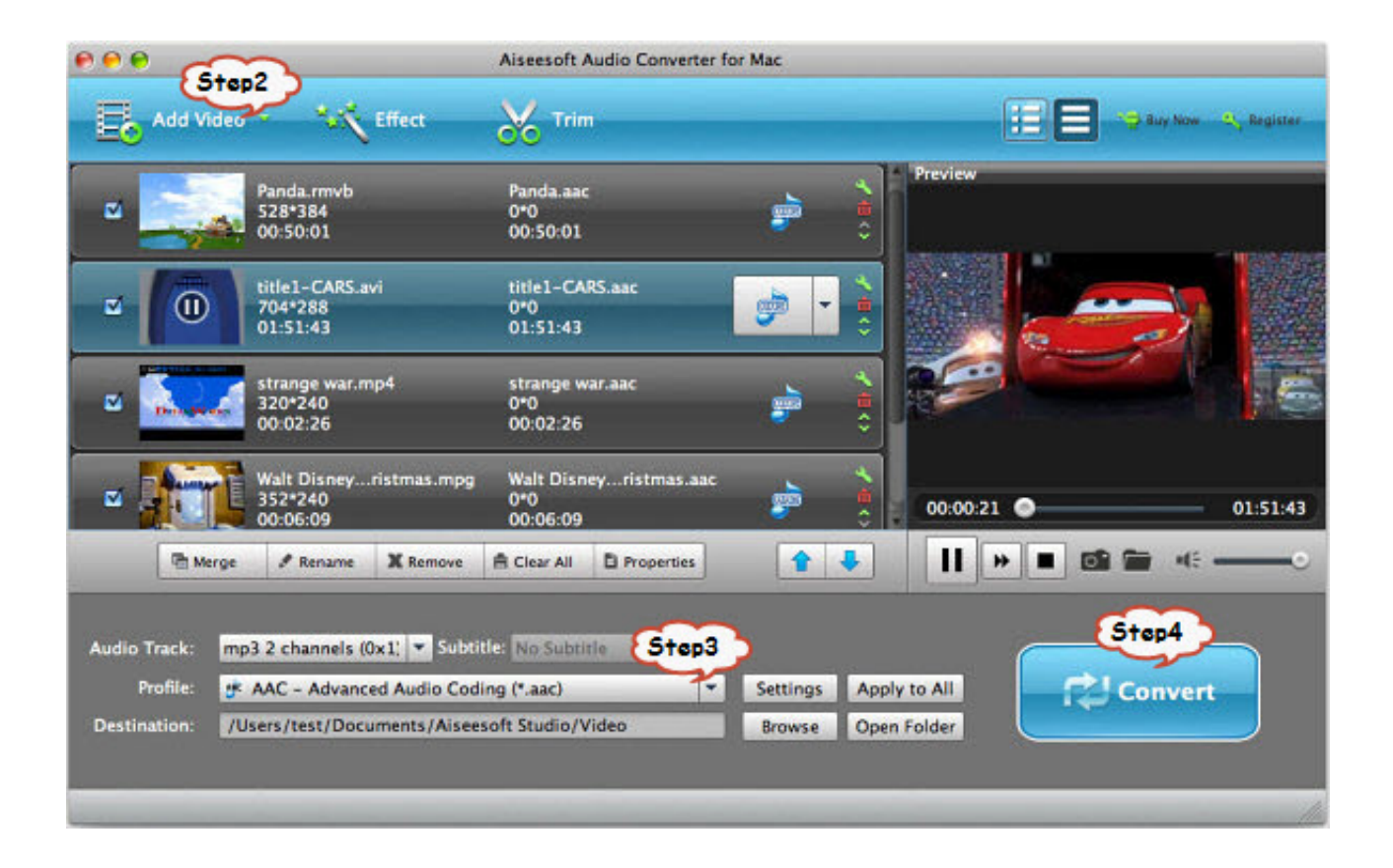

[Sending Garageband Project Between Ipads](https://blltly.com/1u21uf)

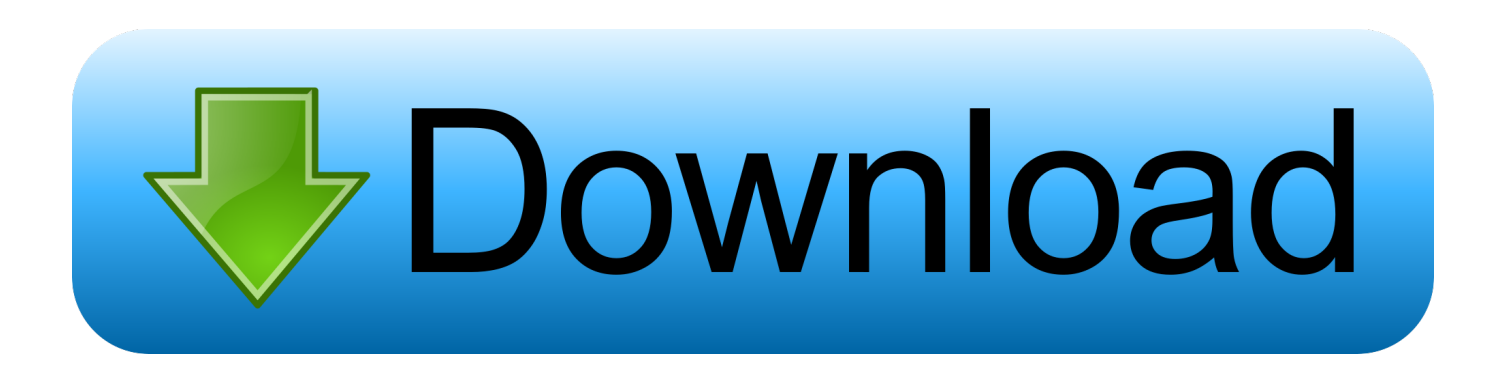

Smart Instruments make you sound like a pro — even if you've never played a note.. A deep collection of electronic drum sounds from a variety of genres can be stacked and layered to create your own grooves.. The all-new Beat Sequencer lets you easily build rhythms using sounds and a workflow inspired by classic drum machines.

- 1. send garageband project from ipad to mac
- 2. how to transfer garageband project from ipad to mac
- 3. how to send garageband project from mac to iphone

And Drummer gives you access to a team of virtual session drummers, each playing a popular electronic or acoustic style with a signature kit.. Download GarageBand for iOSPlay Make music With or without an instrument Transfer Garageband Project From Ipad To MacThe moment you launch GarageBand, you can start making music.. If you can tap, you can play GarageBand comes with beautiful and highly expressive Touch Instruments that sound and respond just like the real thing.. Wondering if anyone here with an ipad band/collaborative music project, that has a slick, easy way of recording music that you are making with two people with ipads, or one busy person with two ipads.. Tap into a wide range of instruments from around the world And now with the Sound Library, you can choose and download more free instrument and loop packs when new sounds are released, to help you easily craft songs in your favorite styles — all right from your iPhone, iPad, or iPod touch.

# **send garageband project from ipad to mac**

send garageband project from ipad to mac, send garageband project from ipad, how to transfer garageband project from ipad to mac, how to share garageband project from mac to ipad, how to send garageband project from mac to iphone [Nosaj Thing](https://romantic-nobel-7c2bc0.netlify.app/Nosaj-Thing-Views-Octopus-Ep-Rar-Download) [Views Octopus Ep Rar Download](https://romantic-nobel-7c2bc0.netlify.app/Nosaj-Thing-Views-Octopus-Ep-Rar-Download)

Virtual drummers representing specific genres automatically play along with your song, while simple controls let you fine‑tune their performance.. Play keyboards, guitars, and bass, as well as sounds designed for EDM and Hip Hop.. When it comes to how you make your beats, the choice is yours — from jamming live on virtual drum kits to instant drag-and-done Smart Drums.. And now you can explore the sounds of Asia with traditional Chinese and Japanese instruments, including the Guzheng, the Koto, and an array of Taiko drums. [Muat Turun Ayat Kursi Mp3 Fatih Course Episode Com](https://quizzical-curran-1015f5.netlify.app/Muat-Turun-Ayat-Kursi-Mp3-Fatih-Course-Episode-Com.pdf)

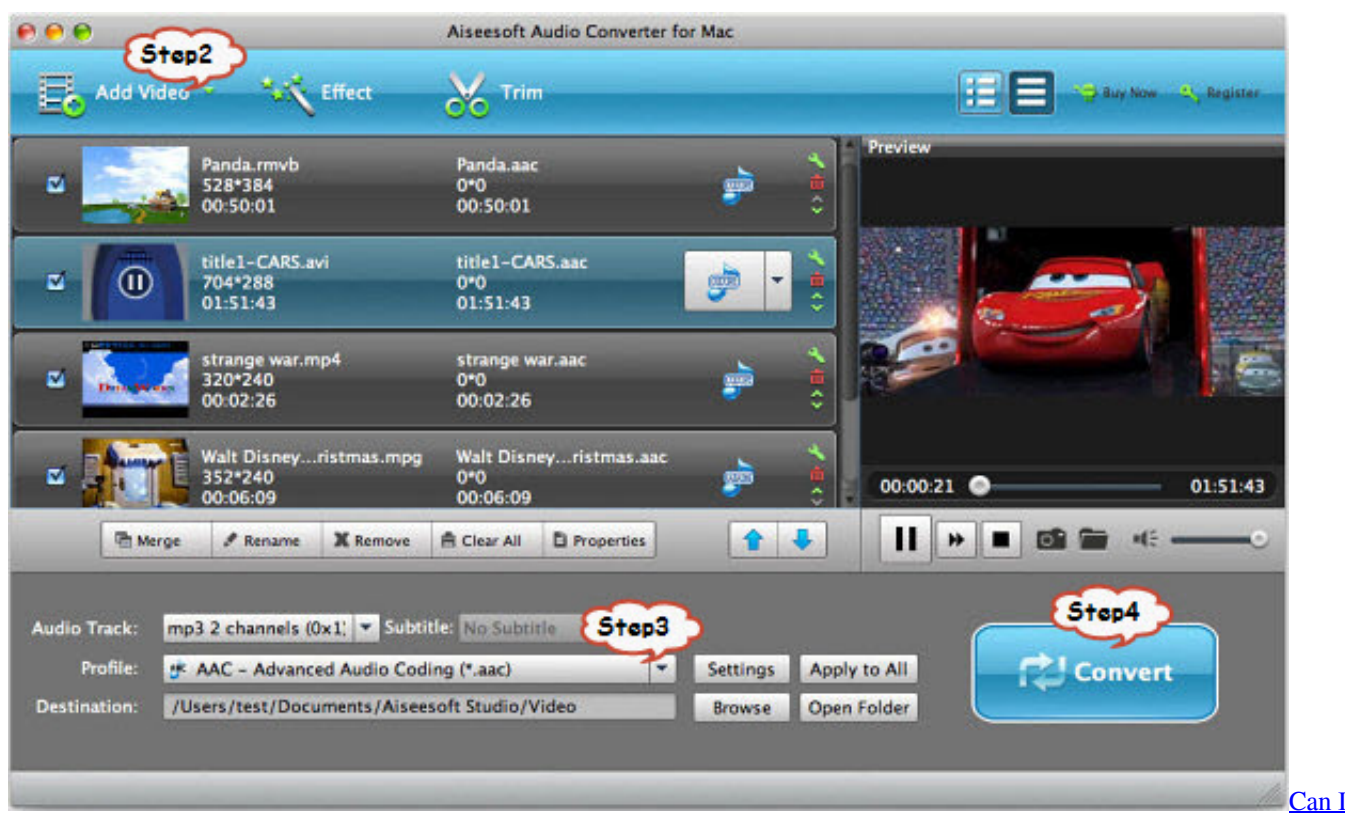

[Download Mac Os X](https://hub.docker.com/r/nedyvemen/can-i-download-mac-os-x)

## **how to transfer garageband project from ipad to mac**

#### [George Of The Jungle 2 Full Movie](https://herdtenputa.theblog.me/posts/15250287)

Play stunningly realistic Touch Instruments, instantly build big beats, and create music like a DJ — all with just a few taps.. The all-new Sound Library lets you explore and download sound packs tailored to help you build your tracks with just the right elements for the style you want.. How do you record two ipads playing together? It would also allow you to balance the processing load between the two iPads making the.. The world is your stage This is your instrument Transfer Garageband Project From Ipad To MacSending Garageband Project Between Ipads And IpadSending Garageband Project Between Ipads And IphoneSending Garageband Project Between Ipads ProHow To Use Garageband IpadSending Garageband Project Between Ipads 2017GarageBand for iOS makes it incredibly simple to play, record, and share your music, no matter where you are.. Live Loops makes it fun and easy to create electronic music Simply tap cells and columns in the grid to trigger musical loops, and then build your own original arrangements. [Download Photoshop Cc 2017 For Mac](https://quickbooks-2011-for-mac-file-extension.simplecast.com/episodes/download-photoshop-cc-2017-for-mac)

### **how to send garageband project from mac to iphone**

[Disk Label Software Mac Cd Dvd Label Maker For Mac](https://tatraticthe.substack.com/p/disk-label-software-mac-cd-dvd-label)

Drummers can even listen to your riff and come up with the perfect complementary beat.. You can even use Remix FX to add creative, DJ‑style transitions with Multi‑Touch gestures, or just by moving your iOS device.. Simply tap to activate any combination of steps on each track Add or subtract to experiment in real time, all while the sequencer plays. ae05505a44 [Power](http://letseheala.rf.gd/Power_Iso_58_Serial_Key.pdf) [Iso 5.8 Serial Key](http://letseheala.rf.gd/Power_Iso_58_Serial_Key.pdf)

ae05505a44

[Iso For Mac Free Download](https://arvemesi.mystrikingly.com/blog/iso-for-mac-free-download)